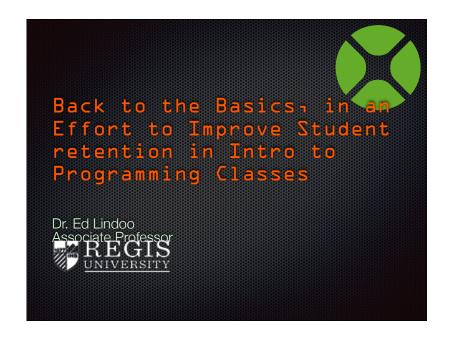

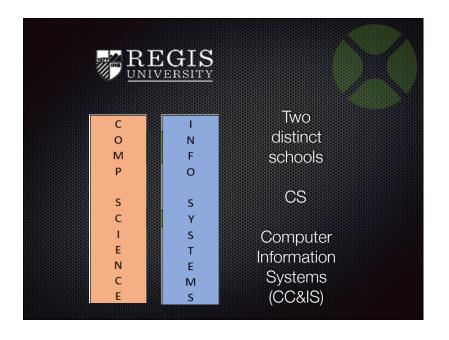

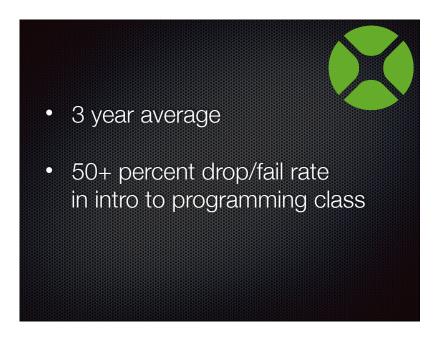

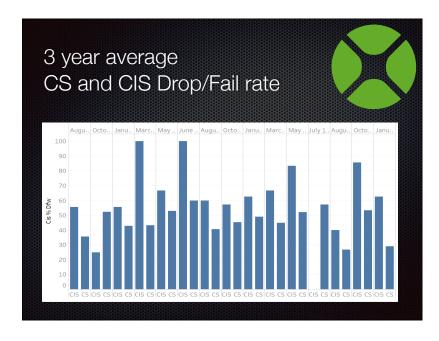

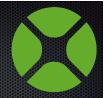

- Specifically CC&IS students were failing at a 62% rate!
- Big problem!
- If they fail this course, they don't continue in the program
- Represents a huge loss of revenue to the school

| С |       | 1 |  |
|---|-------|---|--|
| 0 | INTRO | N |  |
| M | 2-P   | F |  |
| Р |       | 0 |  |
|   |       |   |  |
| S |       | S |  |
| С | JAVA  | Υ |  |
| 1 |       | S |  |
| E |       | Т |  |
| N |       | E |  |
| С |       | M |  |
| Ε |       | S |  |

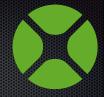

- Intro to programming class taught by CS department
- Computer Science students and Information Systems students (business students) took the class together.
- Business students don't have the strong technical skills to jump into a Java or C++ course
- Certainly not as an intro class
- But that's what was happening

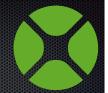

- I was asked by our Dean to "Fix it"
- Performed extensive research on why students fail.
- After sifting through all the research, I decided to go back to the basics, BASIC programing that is.
- I started thinking back to my days of BASIC and QBASIC
- Remember BASIC?

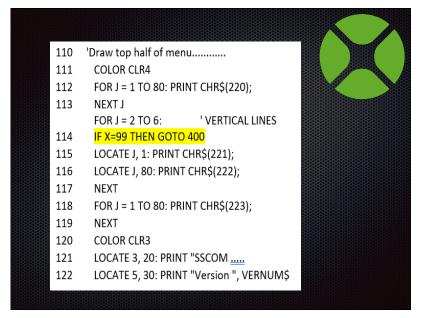

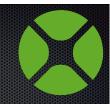

- Well that wasn't going to cut it!
- Further research found a common theme
- Visual Programming Environments
- Easier to understand languages. DON'T START WITH C++

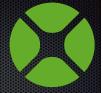

- I thought long and hard about it
- Even though I had done a lot of work in VB.net, I felt like that was too heavy for this course
- Then I remembered back to my days of using Real Basic, so I went looking for it
- Only to find Xojo! What a great find!

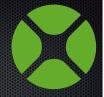

- Re-wrote the entire course, Intro to Programming based on Xojo
- Ahh, but there's a catch.....isn't there always?
- Must pass a Java course once they pass this class.
- Hmm, what if we taught two language at the same time?
- Comparing and contrasting Xojo and Java.

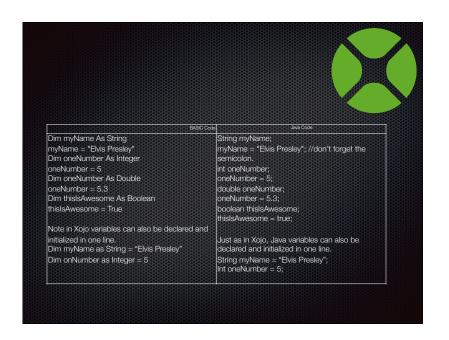

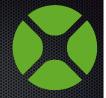

- Researched and found a paper titled "A multilingual and comparative approach to teaching introductory computer programming"
- PERFECT! Just what I was looking for!
- And after reading through it, it made a lot of sense to take this route!

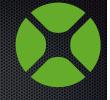

- · New course was introduced in the fall last year
- Since then we've seen a dramatic turn around

## **Results?**

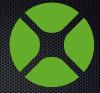

- The student pass rate went from 38% to 85%
- But the 15% who failed, NEVER showed up for class!
- So I pretty much consider this a 100% success rate

## **But it gets better!**

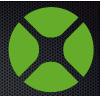

- Not only did the student pass rate hit almost 100%
- Everyone who has gone on to take our Javas class passed it!
- We went from a 47% pass rate to a 100% success rate

## Thank You Xojo!

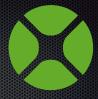

- Thank you for an easy, intuitive Visual Environment
- Thank you for a FREE, 14 chapter manual. WE USE IT!
- Thank you for an easy to learn language.....BASIC
- Thank you for a platform that runs on Windows, MAC and Linux

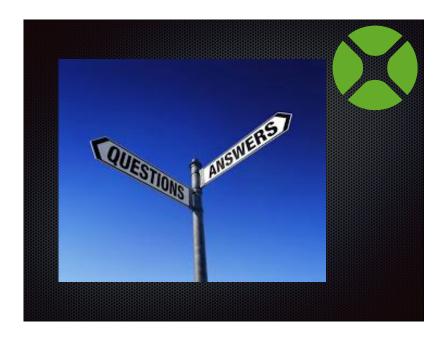